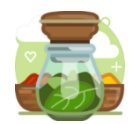

# La découverte de l'environnement du PGI Odoo

#### Objectifs :

- Identifier les applications (ou modules) du PGI
- Rechercher et collecter l'information demandée

#### Description

Ce scénario a pour objectif de familiariser l'apprenant de seconde ou débutant avec l'environnement du PGI Odoo dans son contexte d'entreprise Sweety Bio.

# Contexte

- **•** Entreprise Sweety Bio [\[base\]](http://54.38.225.88/appli/index.php?title=Bases_de_donn%C3%A9es_Odoo_V14#Bases_de_donn.C3.A9es_OdooV14_-_Sweety_Bio)
- Grossiste en produits bio
- Localisation à Libourne par défaut. Il est conseillé de localiser l'entreprise à proximité du lycée des apprenants.

# Organisation générale

L'élève connait l'entreprise Sweety Bio. Des groupes « entreprises » ont été formés en amont. Chaque groupe est constitué de 3 élèves. Si cette configuration n'est pas possible un groupe peut être constitué de 2 élèves agiles qui pourront se partager les tâches réservées à l'assistant de gestion 3. La constitution d'un groupe de 4 assistants nécessite la création d'une 4<sup>ème</sup> activité.

#### Conseil

Il convient de ne pas communiquer à l'apprenant la fiche d'identité de Sweety Bio. Les informations sont à trouver dans le PGI.

#### Profils de la base de données

Cette découverte peut être adaptée en fonction des attentes du métier.

#### Identifiants de connexion de chaque apprenant

#### Bac pro AGOrA Bac pro MCV

AG1 id : profil-accueil1 / mdp : profil-accueil1 AG2 id : profil-accueil2 / mdp : profil-accueil2 AG3 id : profil-accueil3 / mdp : profil-accueil3 MCV1 id : profil-mcv1 / mdp : profil-mcv1 MCV2 id : profil-mcv2 / mdp : profil-mcv2 MCV3 id : profil-mcv3 / mdp : profil-mcv3

#### Bac Pro Accueil

Accueil1 id : profil-accueil1 / mdp : profil-accueil1 Accueil2 id : profil-accueil2 / mdp : profil-accueil2 Accueil3 id : profil-accueil3 / mdp : profil-accueil3

## Mission 1 – La recherche et la collecte d'informations

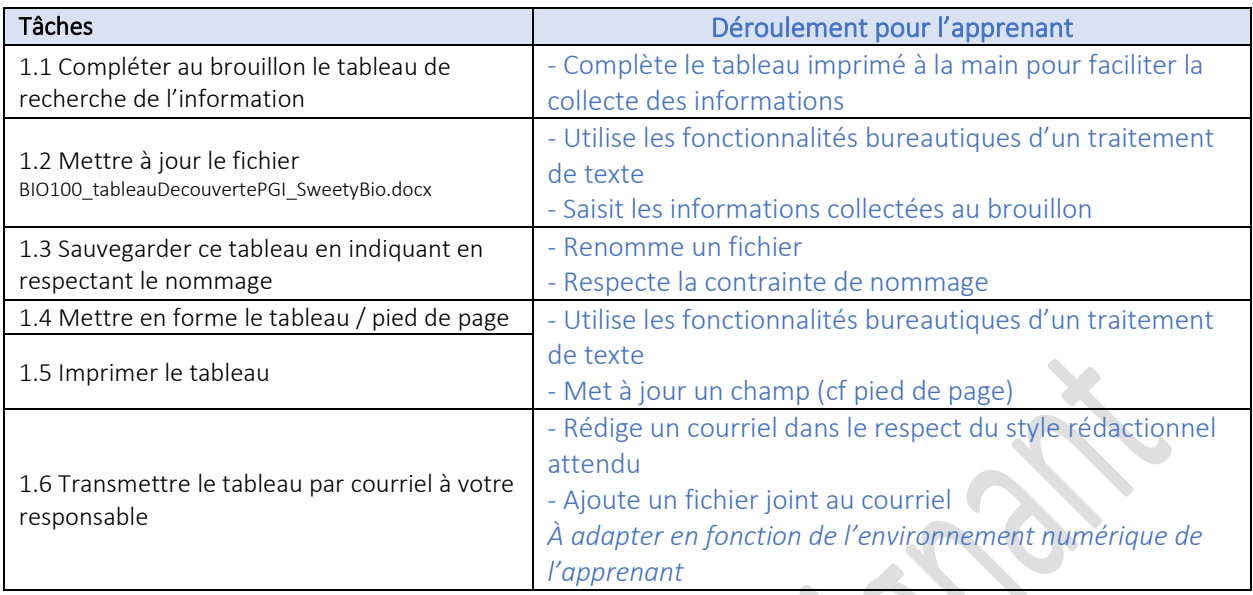

### Mission 2 – Le contrôle des informations

Cette mission impose un travail en équipe. Le groupe doit se former pour partager les informations collectées. Il est souhaitable, dans un 1<sup>er</sup> temps, que les 3 apprenants soient réunis autour d'une table de manière isolée des autres groupes entreprises. Ils peuvent déplacer les tables pour organiser leur espace de réunion, par exemple.

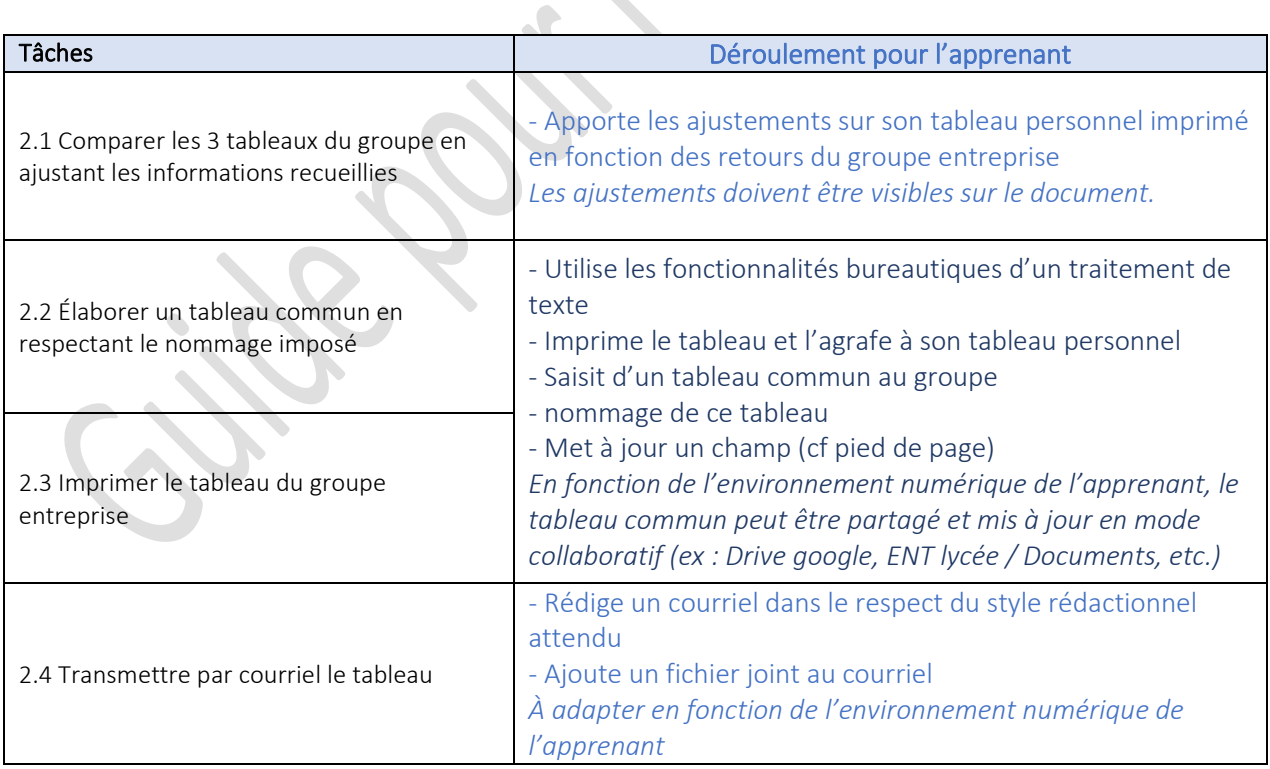